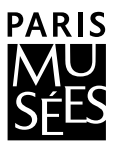

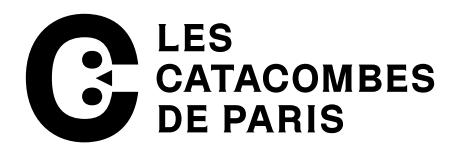

# DEMANDE DE RÉSERVATION DE GROUPE

- 1. Enregistrez ce formulaire sur votre ordinateur
- 2. Complétez, enregistrez et retournez le formulaire par courriel à [catacombes.reservations@paris.fr](mailto:catacombes.reservations%40paris.fr?subject=R%C3%A9servation%20de%20groupe)
- 3. Une fois le formulaire envoyé, vous recevrez une réponse dans les meilleurs délais

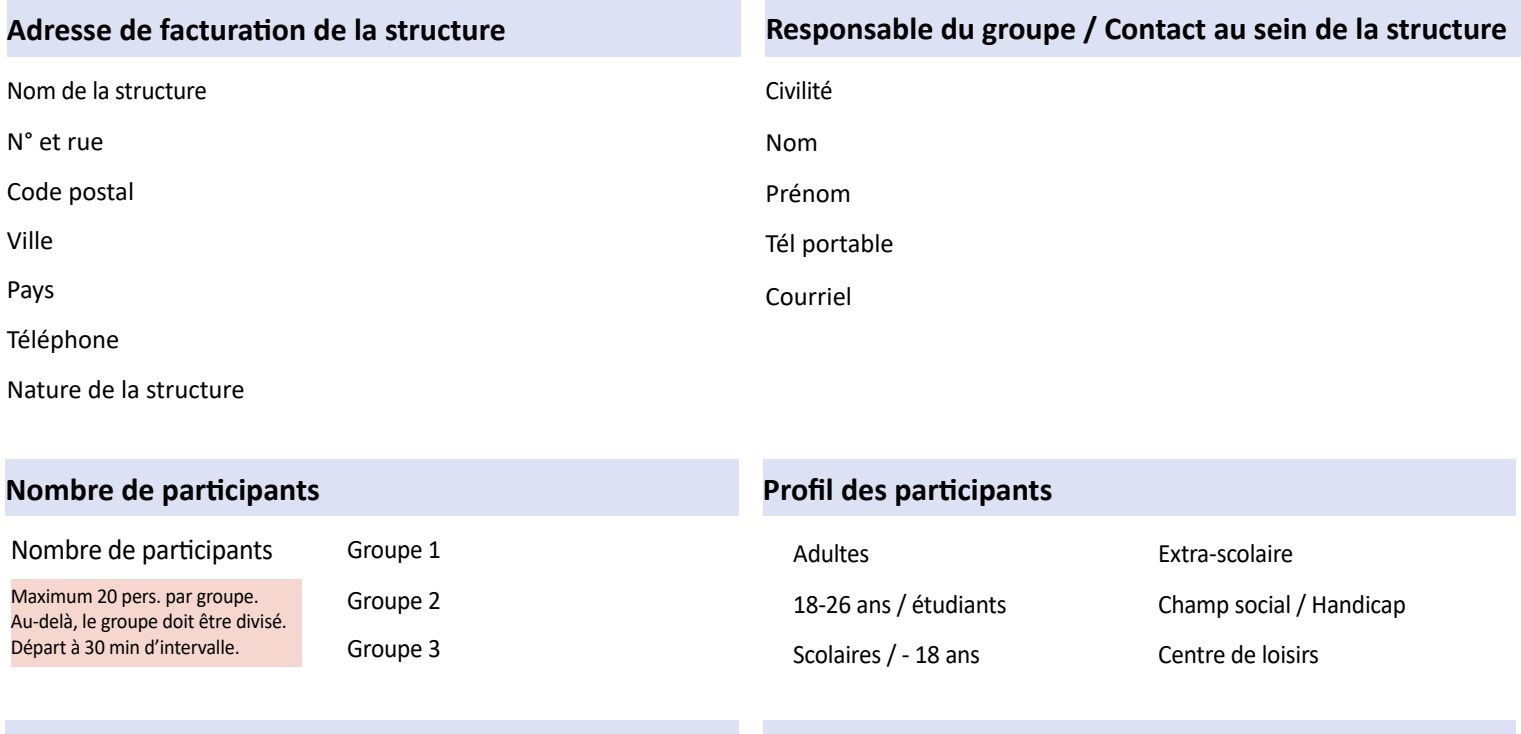

### **Tarifs**

**Droit de réservation obligatoire** : 30€ par groupe

#### **Droit d'entrée :**

30€ par adulte ; 10€ par étudiant ; Gratuit pour les - 18 ans Tarif accompagnateur aligné sur celui du groupe

### **Visite guidée / audioguide**

**Visite avec conférencière : le mardi et le jeudi uniquement en français, un seul groupe possible par jour Tarif conférencière** : 30€ à 90€ (selon le profil du groupe)

**Tarif audioguide** : 5€ par appareil Disponible en français, anglais, espagnol et allemand

Nombre d'audioguides demandés :

#### **Date de visite souhaitée**

Les jours disponibles sont : **du mardi au vendredi uniquement**. **Aucun créneau les samedis, dimanches et lundis.** Veuillez indiquer 3 dates avec les créneaux horaires que vous souhaitez.

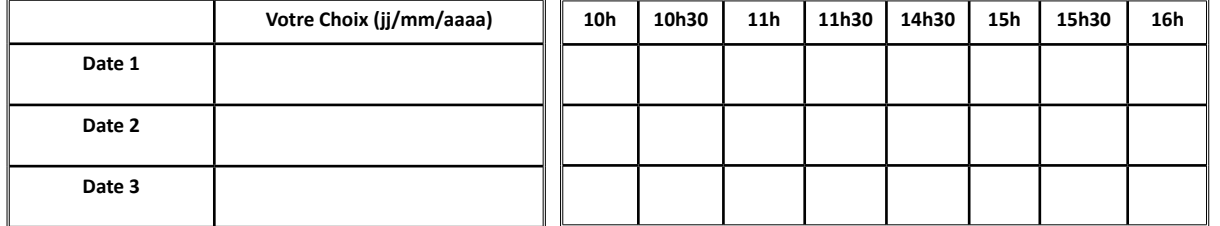

Espèces Chèque Carte bleue Attention : **Les règlements à l'avance ou a posteriori ne sont pas autorisés**

## **Règlement le jour de la visite uniquement : Règlement différé par bon administratif :**

**Disponible UNIQUEMENT pour les administrations publiques. Il est impératif de nous faire parvenir le bon par e-mail AVANT la visite.**